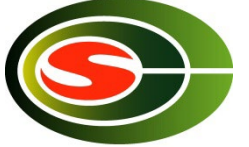

CCS HPC Winter Seminar High Performance Parallel Computing Technology for Computational Sciences

## "Parallel Numerical Algorithm 2"

#### Daisuke Takahashi Center for Computational Sciences University of Tsukuba

#### Contents of Lecture

- Fast Fourier Transform (FFT)
- Cooley-Tukey FFT and parallelization
- Six-Step FFT and parallelization
- Nine-Step FFT and blocking, parallelization

# Fast Fourier Transform (FFT)

- The fast Fourier transform (FFT) is an algorithm for computing the discrete Fourier transform (DFT).
- Example applications in the scientific field
	- Solution of partial differential equations
	- Convolution, correlation calculations
	- Density function theory in first-principles calculations
- Example applications in the engineering field
	- Spectrum analyzers
	- CT scanners, MRI, and other image processing
	- With the OFDM (orthogonal frequency multiplex modulation) used in digital terrestrial television broadcasting and wireless LAN, FFTs are used in modulation/demodulation processing.

#### Discrete Fourier Transform (DFT)

• Discrete Fourier transform (DFT) is given by

$$
y(k) = \sum_{j=0}^{n-1} x(j)\omega_n^{jk}
$$
  

$$
0 \le k \le n-1, \omega_n = e^{-2\pi i/n}
$$

#### Matrix-based DFT Formulation (1/4)

• When  $n = 4$ , a DFT can be computed as follows:

$$
y(0) = x(0)\omega^{0} + x(1)\omega^{0} + x(2)\omega^{0} + x(3)\omega^{0}
$$
  
\n
$$
y(1) = x(0)\omega^{0} + x(1)\omega^{1} + x(2)\omega^{2} + x(3)\omega^{3}
$$
  
\n
$$
y(2) = x(0)\omega^{0} + x(1)\omega^{2} + x(2)\omega^{4} + x(3)\omega^{6}
$$
  
\n
$$
y(3) = x(0)\omega^{0} + x(1)\omega^{3} + x(2)\omega^{6} + x(3)\omega^{9}
$$

## Matrix-based DFT Formulation (2/4)

• Can be expressed more simply when a matrix is used.

$$
\begin{bmatrix} y(0) \\ y(1) \\ y(2) \\ y(3) \end{bmatrix} = \begin{bmatrix} \omega^0 & \omega^0 & \omega^0 & \omega^0 \\ \omega^0 & \omega^1 & \omega^2 & \omega^3 \\ \omega^0 & \omega^2 & \omega^4 & \omega^6 \\ \omega^0 & \omega^3 & \omega^6 & \omega^9 \end{bmatrix} \begin{bmatrix} x(0) \\ x(1) \\ x(2) \\ x(3) \end{bmatrix}
$$

• Requires  $n^2$  complex multiplications and  $n(n-1)$  complex additions.

#### Matrix-based DFT Formulation (3/4)

• Using the relation  $\omega_n^{jk} = \omega_n^{jk}$  mod n, can be written as follows:

$$
\begin{bmatrix} y(0) \\ y(1) \\ y(2) \\ y(3) \end{bmatrix} = \begin{bmatrix} 1 & 1 & 1 & 1 \\ 1 & \omega^1 & \omega^2 & \omega^3 \\ 1 & \omega^2 & \omega^0 & \omega^2 \\ 1 & \omega^3 & \omega^2 & \omega^1 \end{bmatrix} \begin{bmatrix} x(0) \\ x(1) \\ x(2) \\ x(3) \end{bmatrix}
$$

## Matrix-based DFT Formulation (4/4)

• Decomposition of the matrix allows the number of multiplications to be reduced.

$$
\begin{bmatrix} y(0) \\ y(2) \\ y(1) \\ y(3) \end{bmatrix} = \begin{bmatrix} 1 & \omega^0 & 0 & 0 \\ 1 & \omega^2 & 0 & 0 \\ 0 & 0 & 1 & \omega^1 \\ 0 & 0 & 1 & \omega^3 \end{bmatrix} \begin{bmatrix} 1 & 0 & \omega^0 & 0 \\ 0 & 1 & 0 & \omega^0 \\ 1 & 0 & \omega^2 & 0 \\ 0 & 1 & 0 & \omega^2 \end{bmatrix} \begin{bmatrix} x(0) \\ x(1) \\ x(2) \\ x(3) \end{bmatrix}
$$

Performing this recursively, the amount of calculations can be reduced to  $O(n \log n)$ . (The number of data  $n$  must be a composite number.)

#### Comparison of the Amount of Operations Needed for Calculating DFTs and FFTs

- Number of real operations for DFTs  $T_{DFT} = 8n^2 - 2n$
- Number of real operations for FFTs (When  $n$  is a power of two)

$$
T_{FFT} = 5n\log_2 n
$$

#### Comparison of the Amount of Operations Needed for Calculating DFTs and FFTs

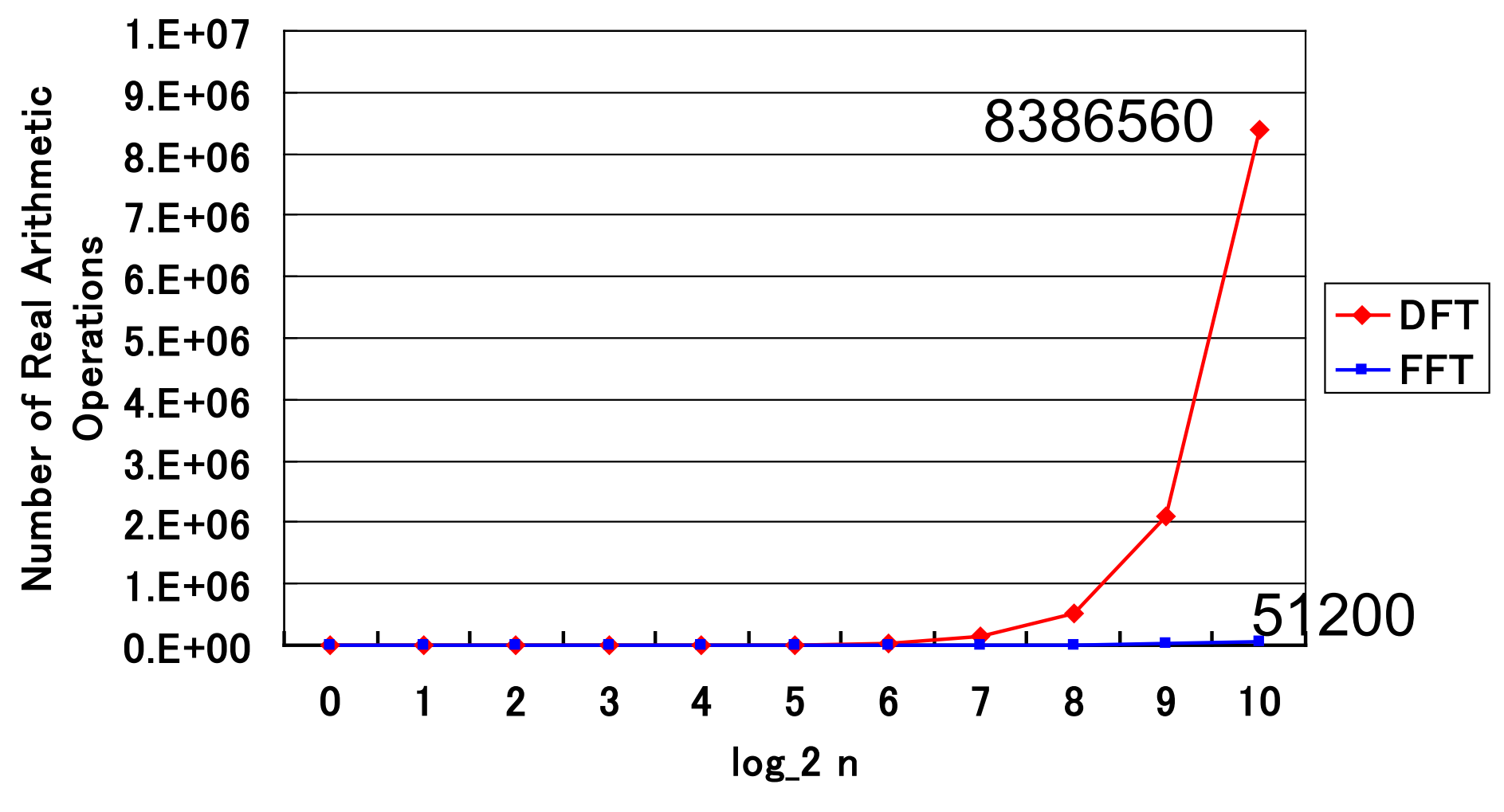

2023/2/21 High Performance Parallel Computing Technology for Computational Sciences

10

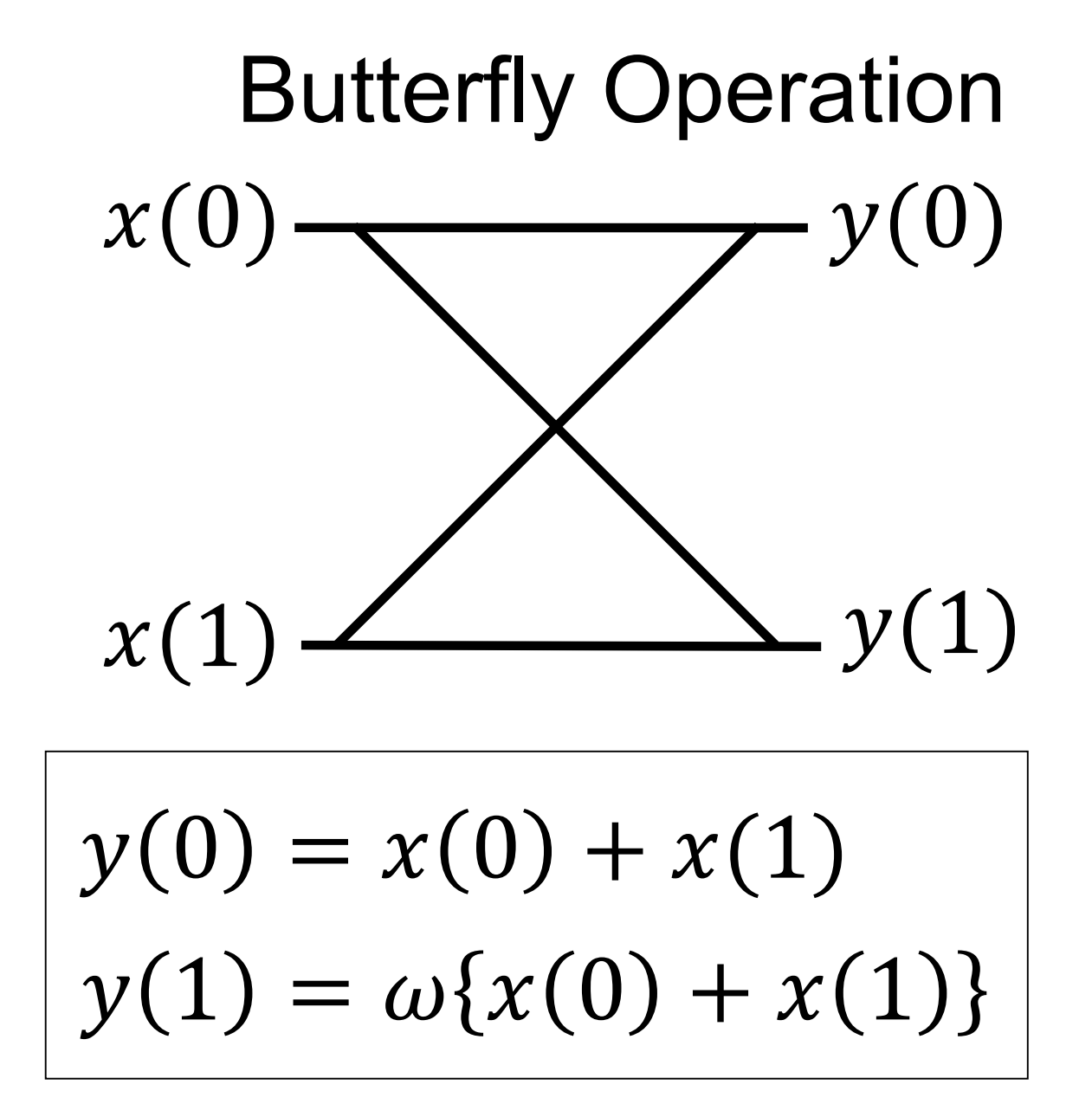

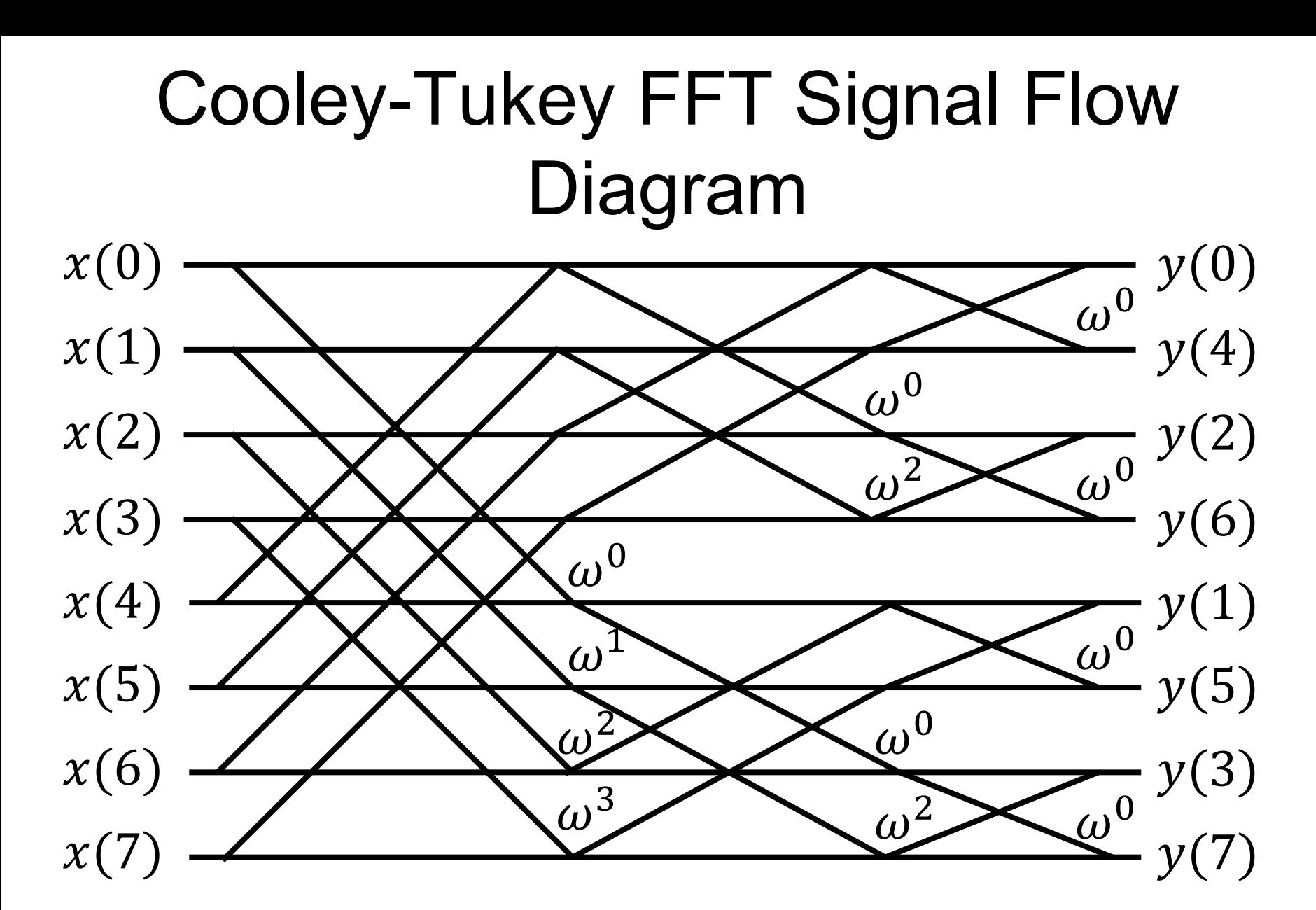

#### Example of FFT Kernel

```
SUBROUTINE FFT2(A,B,W,M,L)
IMPLICIT REAL*8 (A-H,O-Z)
DIMENSION A(2,M,L,*),B(2,M,2,*),W(2,*)
```
C

```
DO J=1,LWR=W(1,J)
     WI=W(2,J)DO I=1,MB(1,I,1,J)=A(1,I,J,1)+A(1,I,J,2)B(2,I,1,J)=A(2,I,J,1)+A(2,I,J,2)B(1,I,2,J)=WR*(A(1,I,J,1)-A(1,I,J,2))-WI*(A(2,I,J,1)-A(2,I,J,2))
        B(2,I,2,J)=WR*(A(2,I,J,1)-A(2,I,J,2))+WI*(A(1,I,J,1)-A(1,I,J,2))
     END DO
  END DO
  RETURN
END<br>2023/2/21
                     High Performance Parallel Computing Technology
```
#### Parallelization of Cooley-Tukey FFT

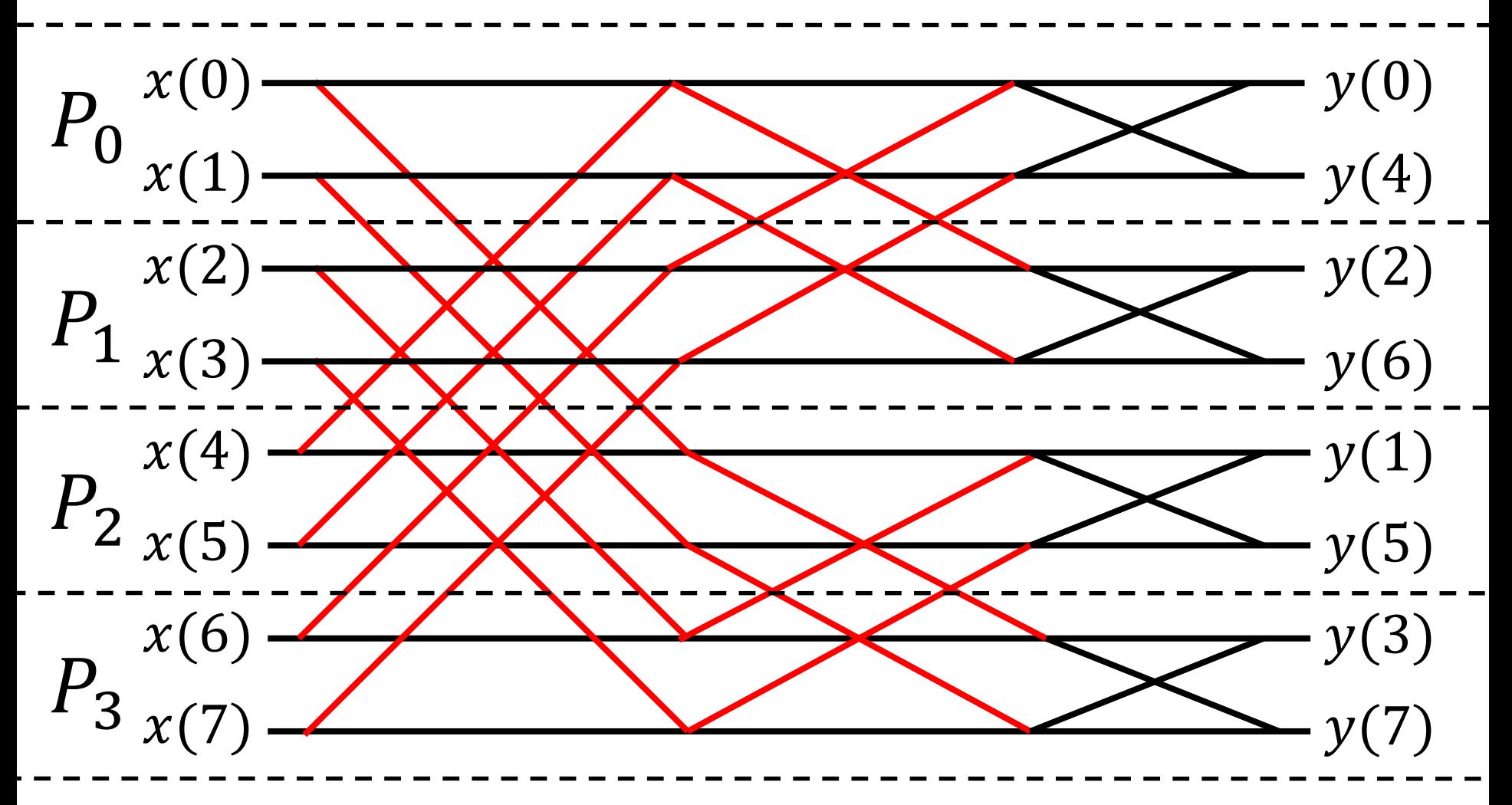

## Amount of Communication with Parallel Cooley-Tukey FFT

- If  $n$  is the number of nodes in a parallel Cooley-Tukey FFT,  $log_2 P$  stage communication is required.
- Because  $(n/P)$  double-precision complex number data is communicated (MPI\_Send, MPI Recv) at each stage, the total amount of communication is as follows:

$$
T_{Cooley-Tukey} = \frac{16n}{P} \log_2 P \text{ (bytes)}
$$

## FFT Algorithm for  $n = n_1 n_2$

• Given by  $n = n_1 n_2$ 

$$
j = j_1 + j_2 n_1, j_1 = 0, 1, ..., n_1 - 1, j_2 = 0, 1, ..., n_2 - 1
$$
  

$$
k = k_2 + k_1 n_2, k_1 = 0, 1, ..., n_1 - 1, k_2 = 0, 1, ..., n_2 - 1
$$

• Using the above expression, the DFT formulation can be rewritten as follows:

$$
y(k_2, k_1) = \sum_{j_{1=0}}^{n_1-1} \left[ \sum_{j_2=0}^{n_2-1} x(j_1, j_2) \omega_{n_2}^{j_2 k_2} \omega_{n_1 n_2}^{j_1 k_2} \right] \omega_{n_1}^{j_1 k_1}
$$

• An *n*-point FFT decomposes into an  $n_1$ -point FFT and an  $n<sub>2</sub>$ -point FFT.

# Six-Step FFT Algorithm

- 1. Matrix transposition
- 2.  $n_1$  individual  $n_2$ -point multicolumn FFT
- 3. Twiddle factor  $(\omega_{n_1n_2}^{J_1k_2})$  multiplication
- 4. Matrix transposition
- 5.  $n_2$  individual  $n_1$ -point multicolumn FFT
- 6. Matrix transposition

#### Six-Step FFT Algorithm

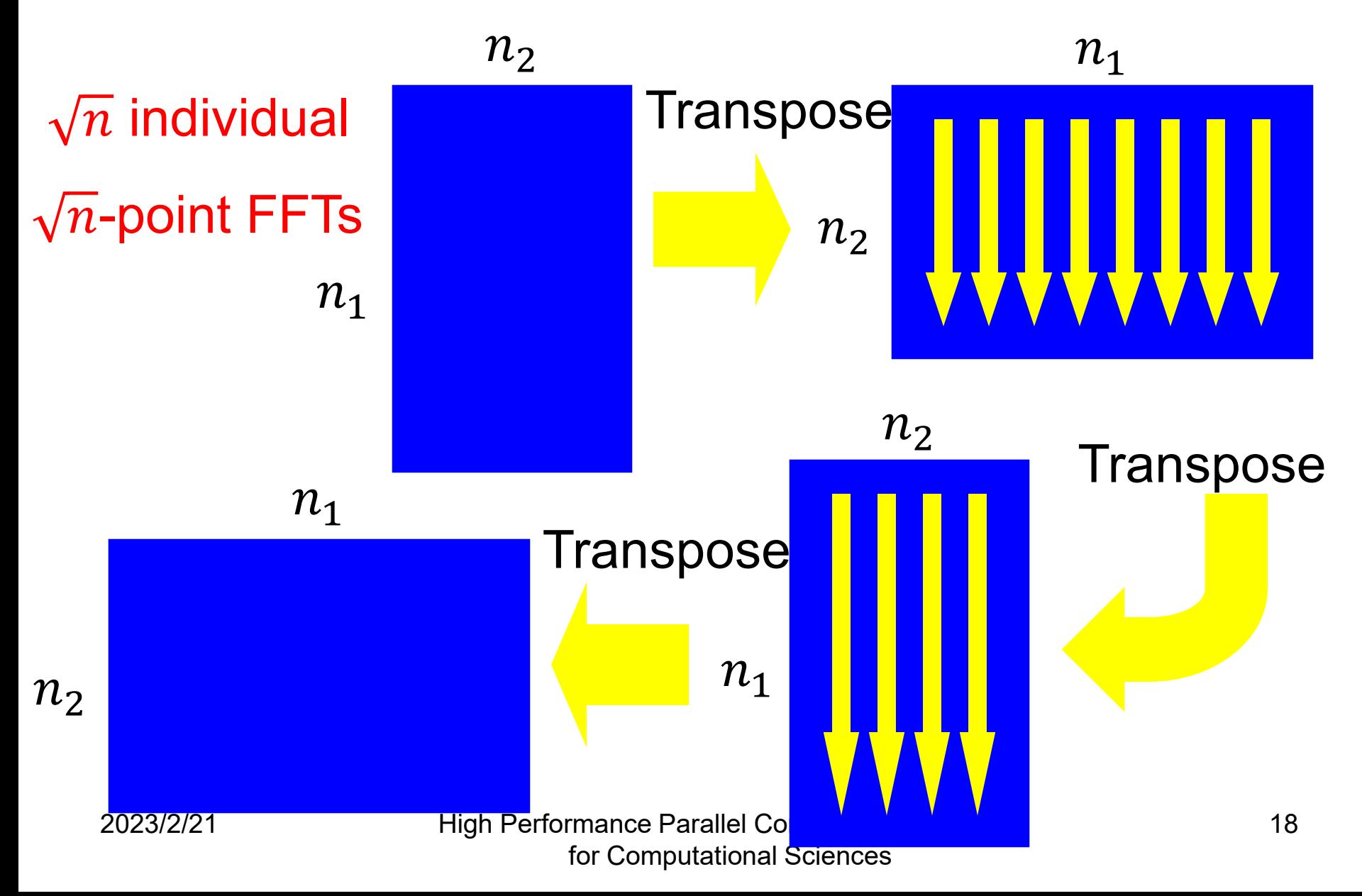

## Six-Step FFT Program Example

SUBROUTINE FFT(A,B,W,N1,N2) COMPLEX\*16 A(\*),B(\*),W(\*)

CALL TRANS(A,B,N1,N2) Matrix transposition DO J=1,N1 END DO DO I=1,N1\*N2 B(I)=B(I)\*W(I) Twiddle factor (W) multiplication END DO CALL TRANS(B,A,N2,N1) Matrix transposition DO J=1,N2 END DO CALL TRANS(A,B,N1,N2) Matrix transposition RETURN END

CALL FFT2(B((J-1)\*N2+1),N2) N1 individual N2-point multicolumn FFT

CALL FFT2(A((J-1)\*N1+1),N1) N2 individual N1-point multicolumn FFT

 $\mathcal{C}$ 

## Method for Distribution an Array

- When using MPI for parallelization, memory can be conserved if the array is divided at each node.
- Block distribution
	- Contiguous areas are divided by the number of nodes.

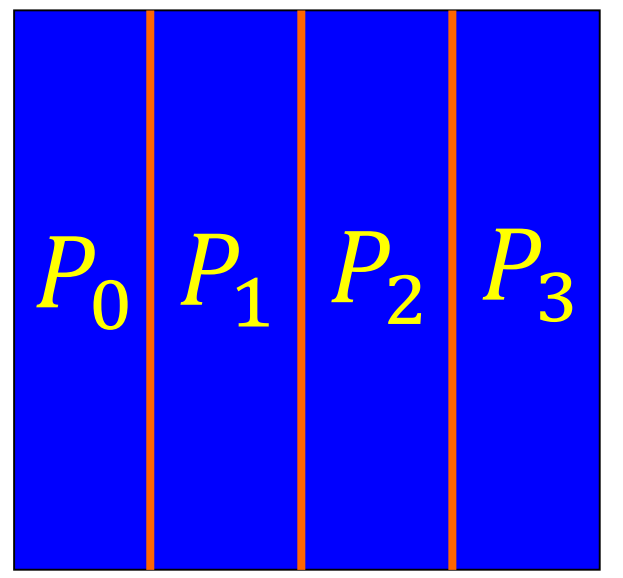

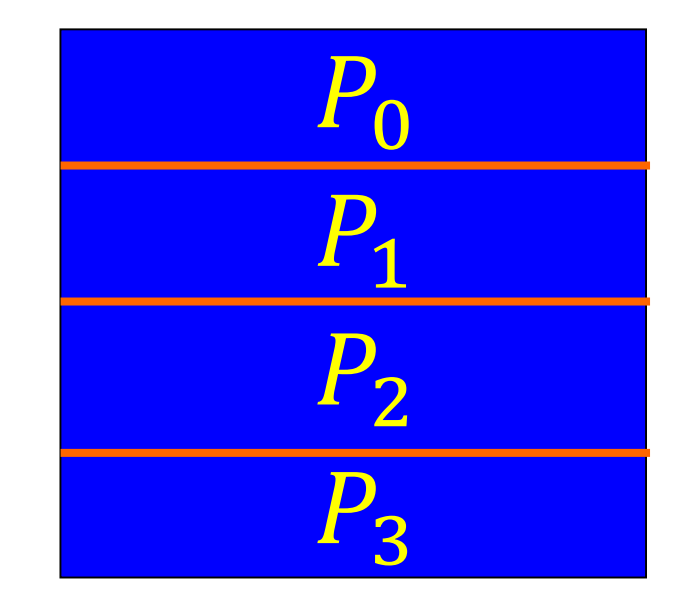

Block distribution divided at each column

Block distribution divided at each row

## Matrix Transposition Using All-to-All Communication (MPI\_Alltoall)

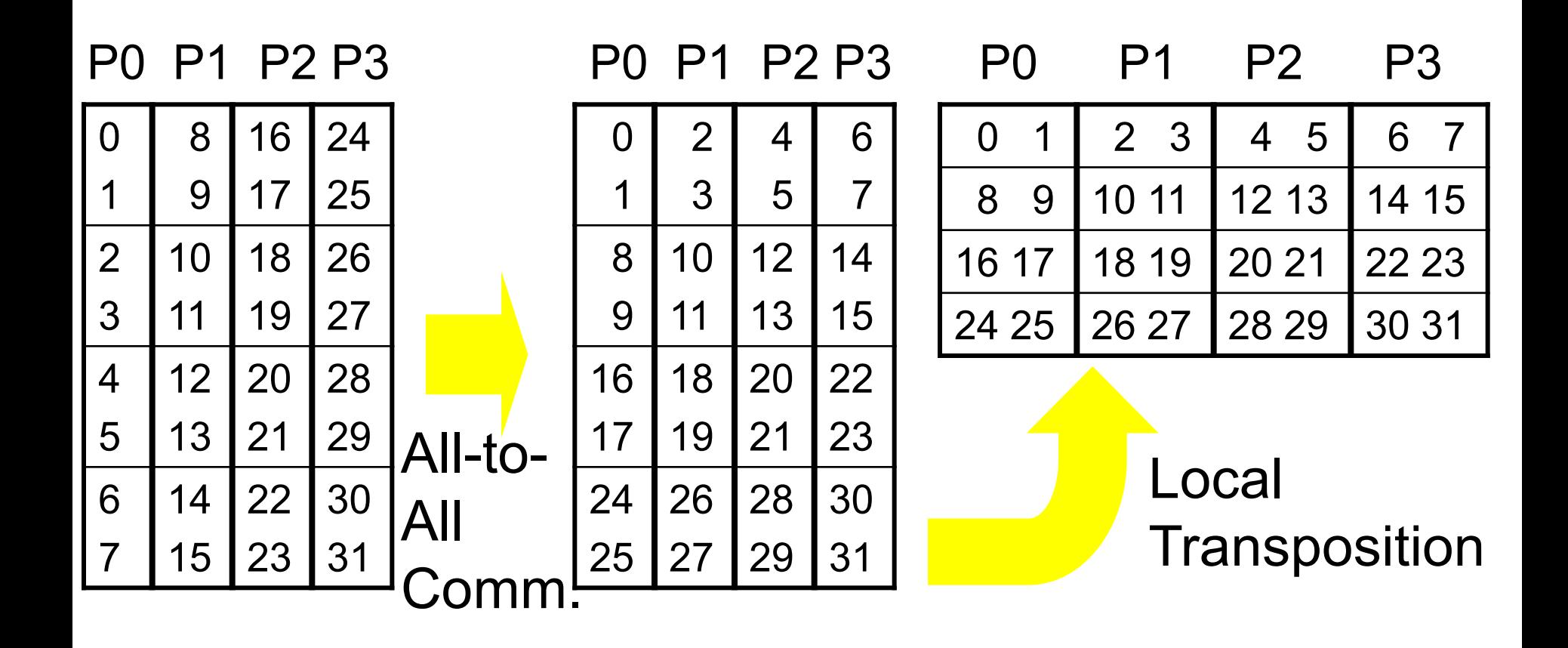

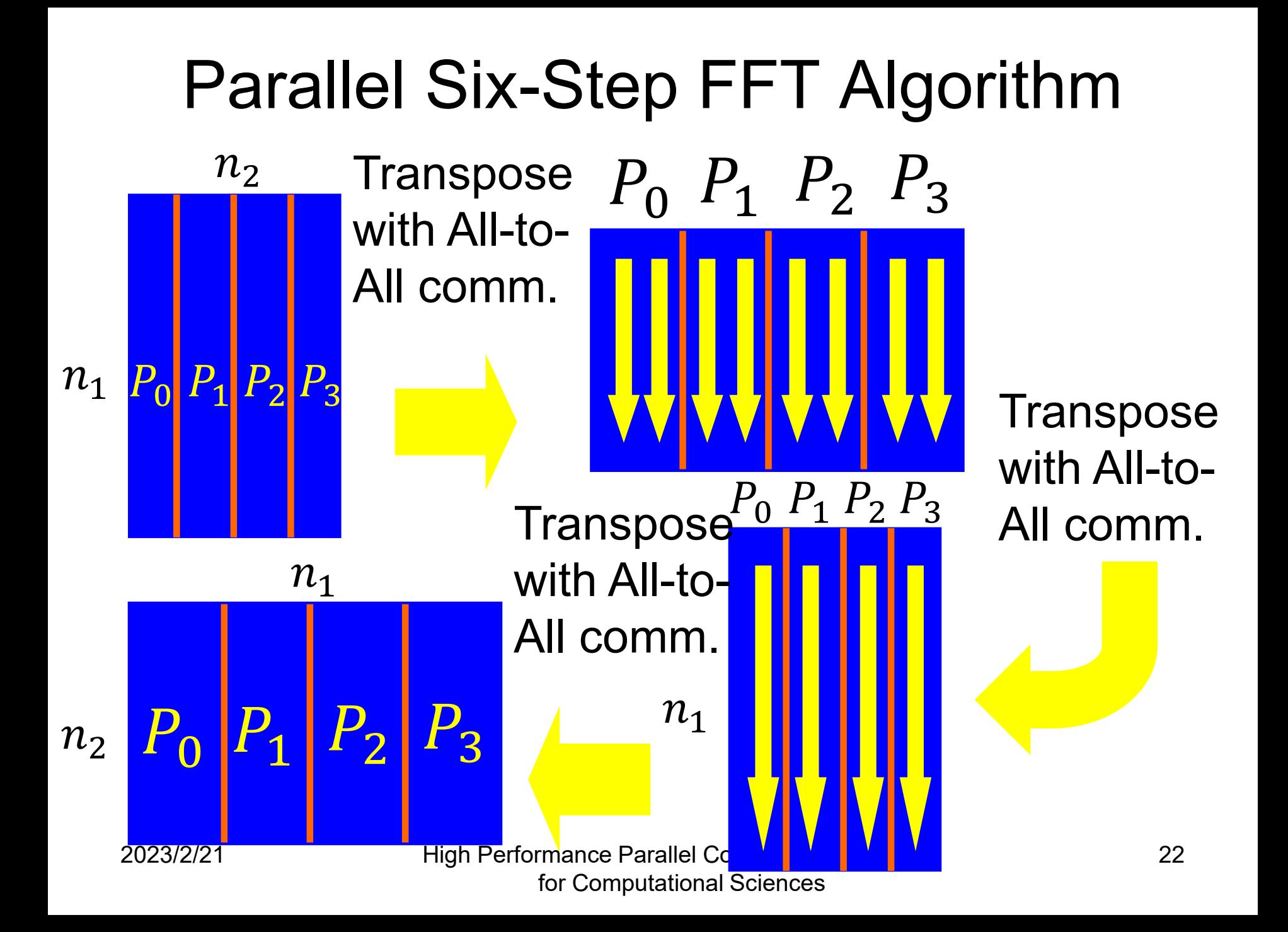

## Parallel Six-Step FFT Program Example

SUBROUTINE PARAFFT(A,B,W,N1,N2,NPU) COMPLEX\*16 A(\*),B(\*),W(\*)

```
C
```

```
DO J=1,N1/NPU
END DO
DO I=1,(N1*N2)/NPU
  B(I)=B(I)*W(I) Twiddle factor (W) multiplication
END DO
DO J=1,N2/NPU
END DO
RETURN
END
```
CALL PTRANS(A,B,N1,N2,NPU) Global matrix transposition using MPI\_ALLTOALL

CALL FFT2(B((J-1)\*N2+1),N2) (N1/NPU) individual N2-point multicolumn FFT

CALL PTRANS(B,A,N2,N1,NPU) Global matrix transposition using MPI\_ALLTOALL

CALL FFT2(A((J-1)\*N1+1),N1) (N2/NPU) individual N1-point multicolumn FFT

CALL PTRANS(A,B,N1,N2,NPU) Global matrix transposition using MPI\_ALLTOALL

## Amount of Communication of Parallel Six-Step FFT

- If  $P$  is the number of nodes in a parallel sixstep FFT, all-to-all communication is required three times.
- With all-to-all communication, because each node sends an  $(n/P<sup>2</sup>)$  double-precision complex data to  $P-1$  nodes, the total amount of communication is as follows:

$$
T_{Six-Step} = 3 \cdot (P - 1) \cdot \frac{16n}{P^2}
$$
 (Bytes)

#### Comparison of Amount of Communication with Parallel Cooley-Tukey FFT and Parallel Six-Step FFT

• Amount of communication with parallel Cooley-Tukey FFT

$$
T_{Cooley-Tukey} = \frac{16n}{P} \log_2 P
$$

• Amount of communication with parallel six-step FFT

$$
T_{Six-Step} = 3 \cdot (P - 1) \cdot \frac{16n}{P^2}
$$

• Of these two methods, when  $P > 8$ , the parallel sixstep FFT will have the lower amount of communication.

#### Problems with the Six-Step FFT

- In a multicolumn FFT, when  $\sqrt{n}$ -point each column FFT exceeds the cache size, the performance will decrease significantly.
- A distributed-memory parallel computer, when processing a large-size FFT  $(2^{24}$  points or more, for example), will be unable to achieve high performance.

#### 3-D Formulation

- For very large FFTs, we should switch a 3-D formulation.
- If *n* has factors  $n_1$ ,  $n_2$  and  $n_3$  then  $y(k_3, k_2, k_1) = \begin{array}{c} 1 \end{array}$   $\begin{array}{c} 1 \end{array}$   $\begin{array}{c} x(j_1, j_2, j_3) \end{array}$  $J_1=0$   $J_2=0$   $J_3=0$  $n_1-1 n_2-1 n_3-1$  $\omega_{n_3}^{J_3k_3}\omega_{n_2n_3}^{J_2k_3}\omega_{n_2}^{J_2k_2}\omega_n^{J_1k_3}\omega_{n_1n_2}^{J_1k_2}\omega_{n_1}^{J_1k_1}$

# Nine-Step FFT Algorithm

- 1. Matrix transposition
- 2.  $n_1 n_2$  individual  $n_3$ -point multicolumn FFT
- 3. Twiddle factor ( $\omega_{n_{2}n_{3}}^{J_{2}k_{3}}$ ) multiplication
- 4. Matrix transposition
- 5.  $n_1 n_3$  individual  $n_2$ -point multicolumn FFT
- 6. Twiddle factor  $(\omega_n^{J_1k_3}\omega_{n_1n_2}^{J_1k_2})$  multiplication
- 7. Matrix transposition
- 8.  $n_2 n_3$  individual  $n_1$ -point multicolumn FFT
- 9. Matrix transposition

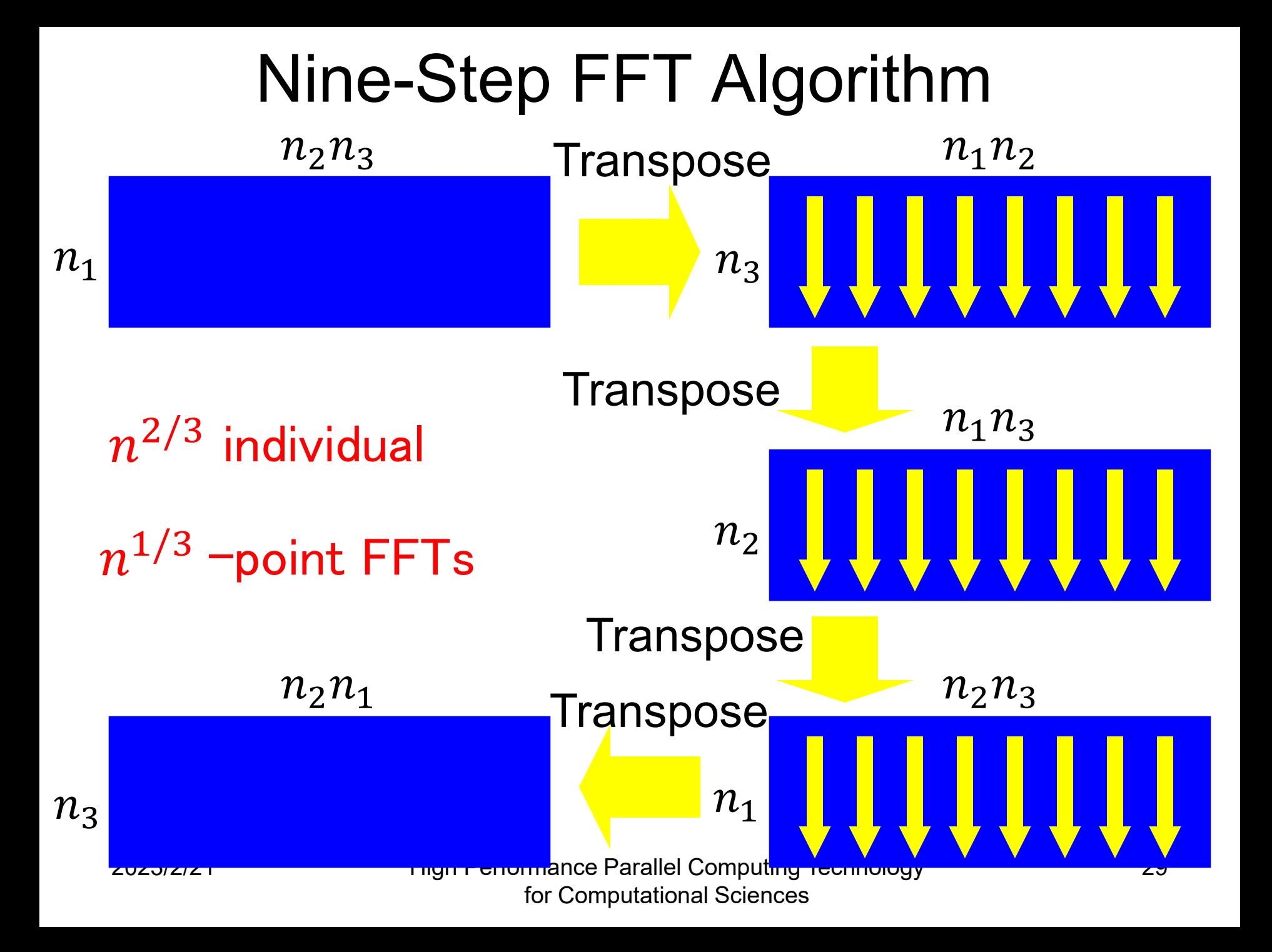

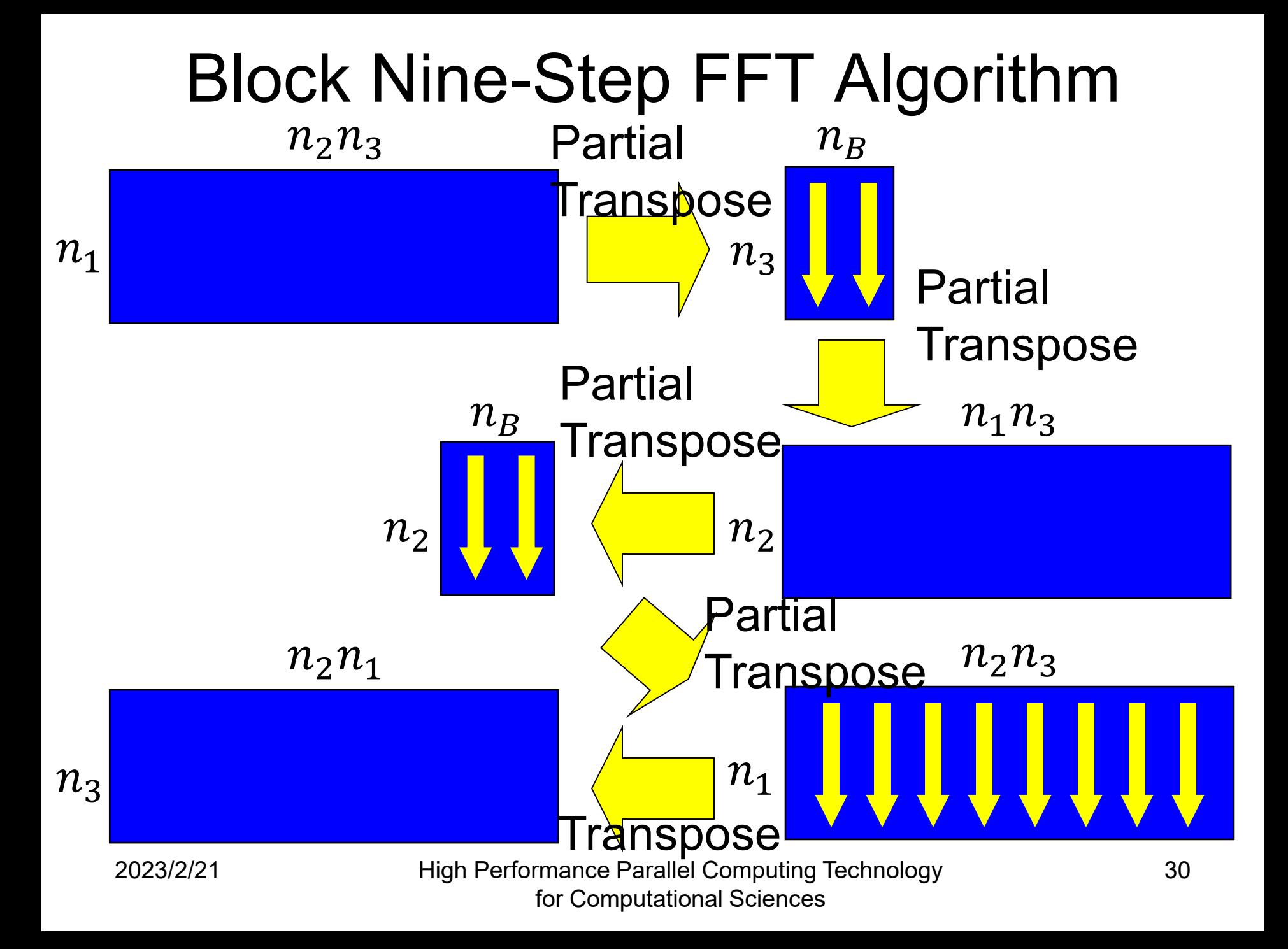

## In-Cache FFT Algorithm

- In a multicolumn FFT, the following can be conceived of as in-cache FFTs, whereby each column FFT is placed in the cache.
	- Cooley-Tukey algorithm (bit-reversal permutation is needed)
	- Stockham algorithm (bit-reversal permutation is unnecessary)
- The higher radices are more efficient in terms of both memory and floating-point operations.
- In view of the high ratio of floating-point instructions to memory operations, the radix-8 FFT is more advantageous than the radix-4 FFT.

## Real Inner-Loop Operations for Radix-2, 4 and 8 FFT Kernels

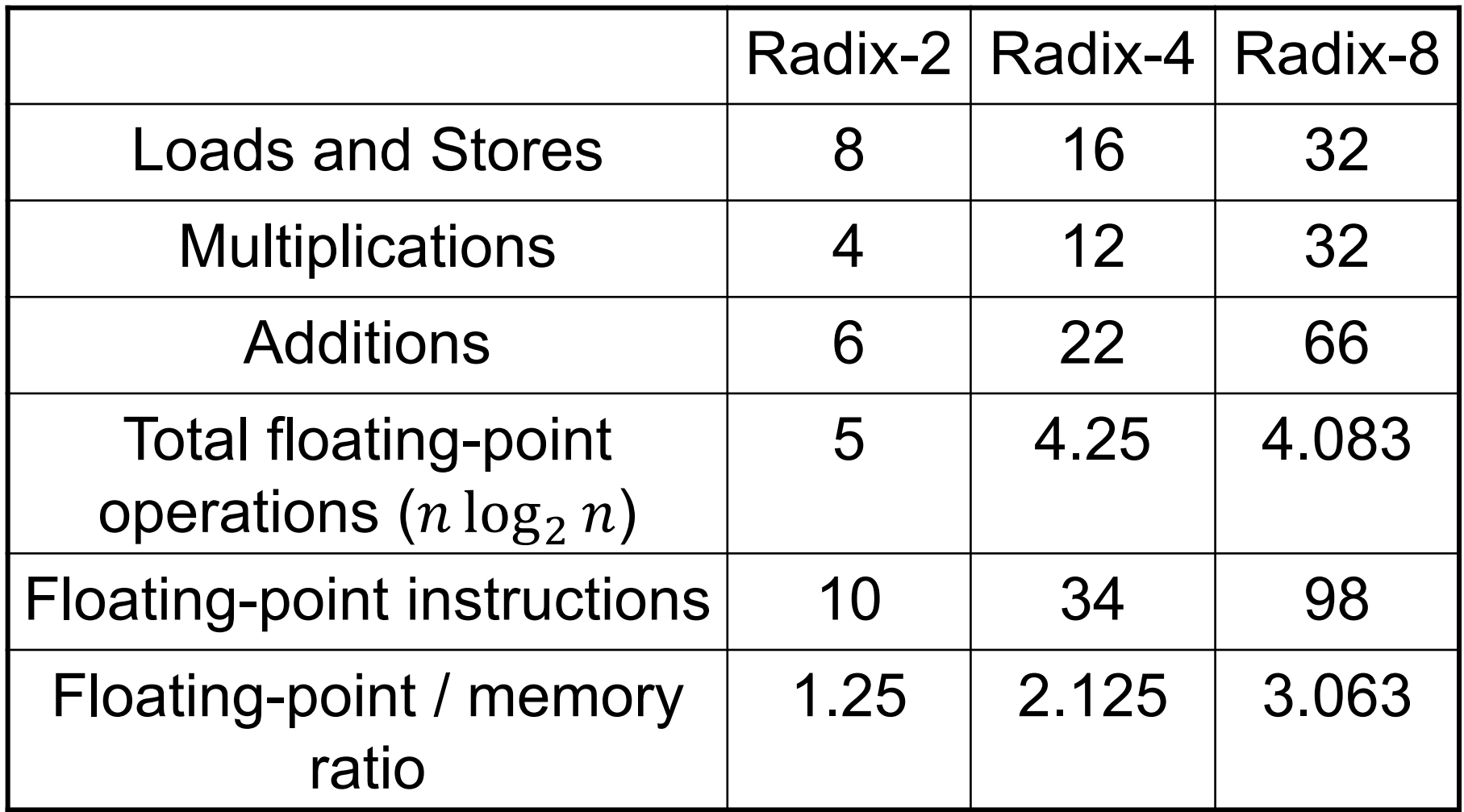

#### Number of Instructions for FFTs

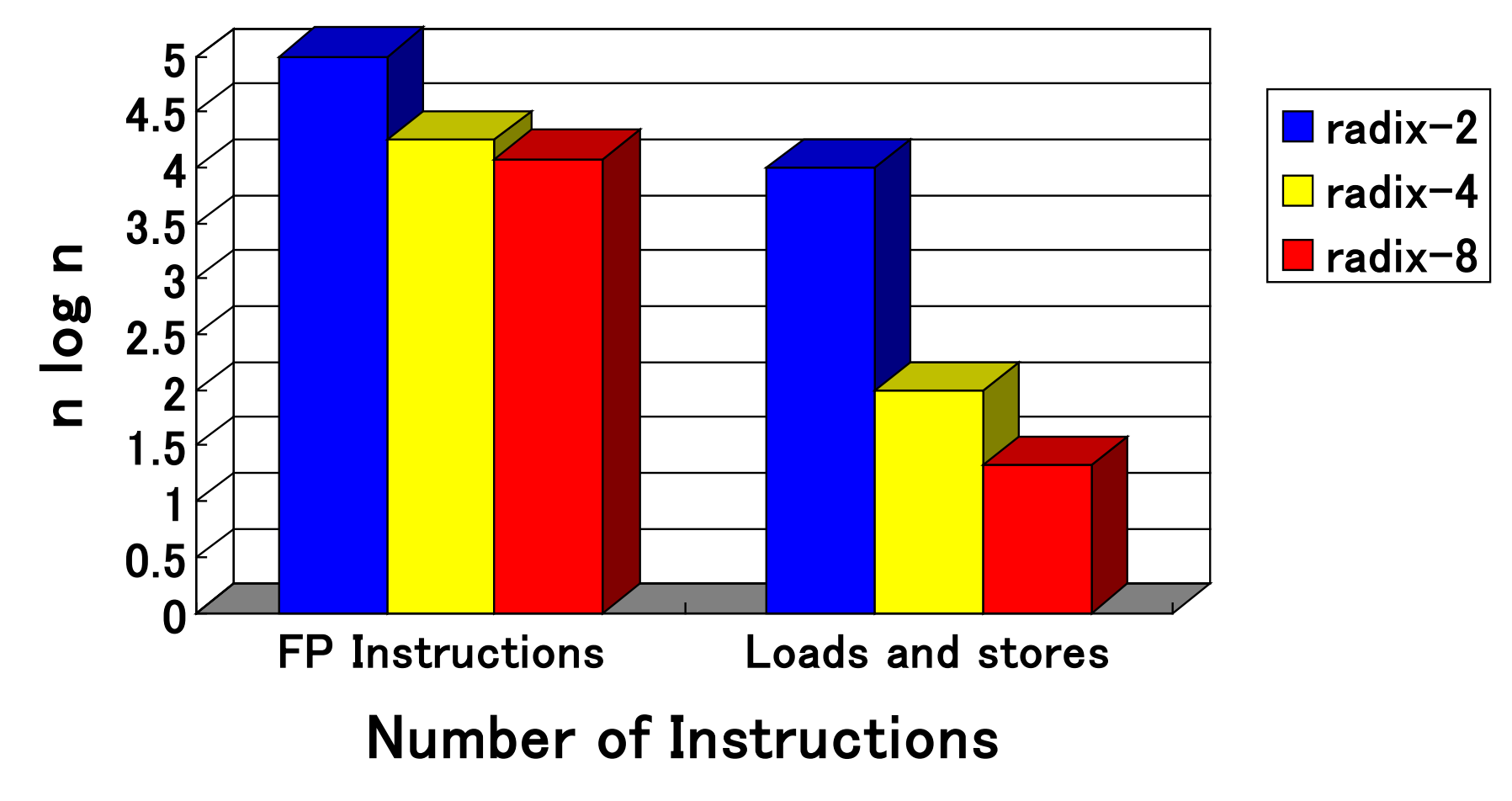

## Blocking of a Nine-Step FFT

- Data in the cache, having been used for matrix transposition, can also be used with the multicolumn FFTs, thereby increasing the reusability of data in the cache.
- Once data from the main memory has been loaded into the cache, have it remain in cache as much as possible.
- Reuse data in the cache as much as possible, and when that data is truly no longer needed, write it back to the main memory.

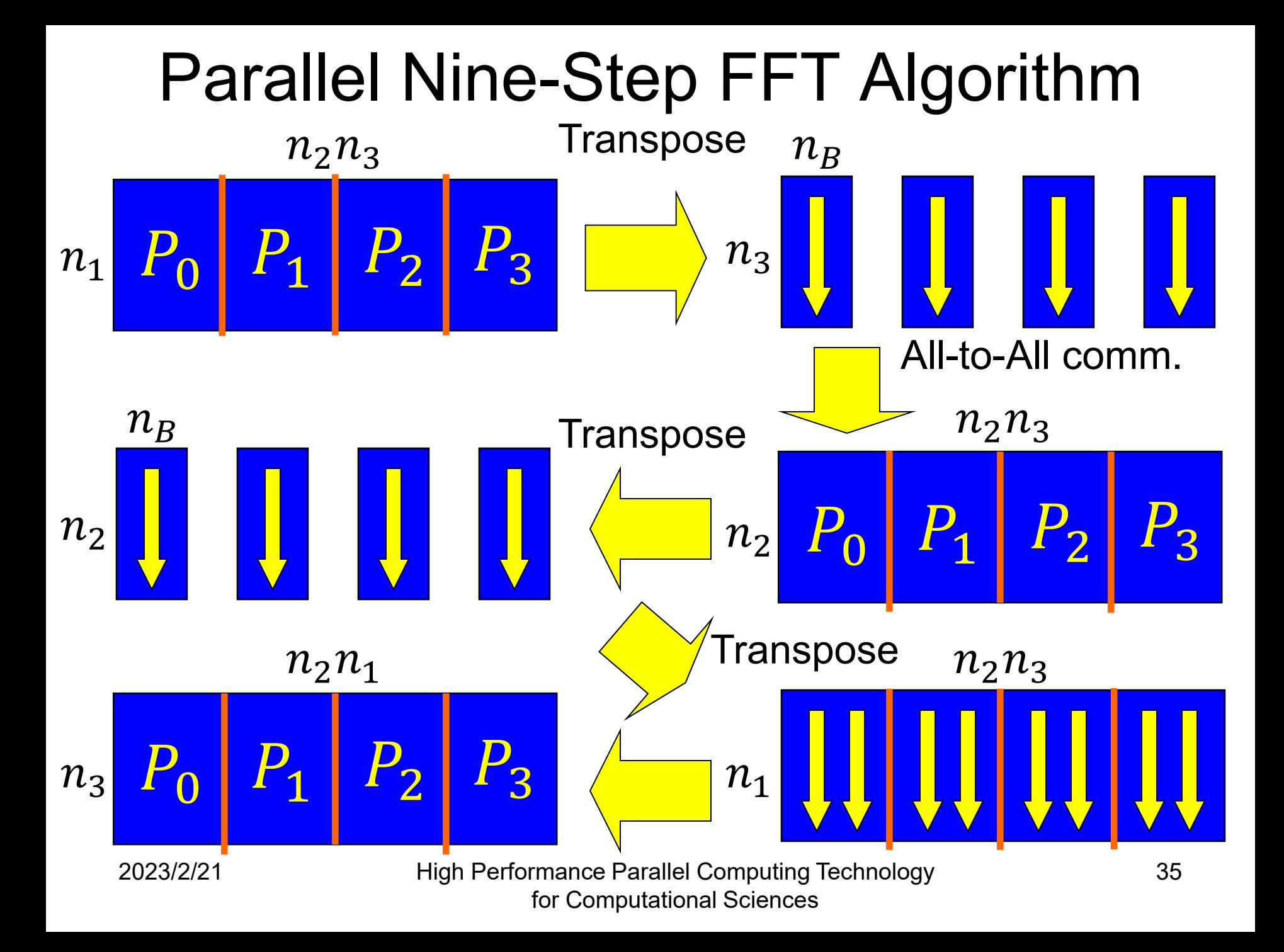

## Advantages of a Block Nine-Step FFT

- With an ordinary FFT algorithm such as the Stockham FFT
	- Number of operations:  $5n \log_2 n$
	- Number of main memory accesses:  $4n \log_2 n$
- With a block nine-step FFT
	- Number of operations:  $5n \log_2 n$
	- Number of main memory accesses: Ideally  $12n$
- Because a portion of the nine-step FFT performs  $n^{1/3}$ -point FFT blocking, the proposed block ninestep FFT can be called a "double blocking" algorithm.

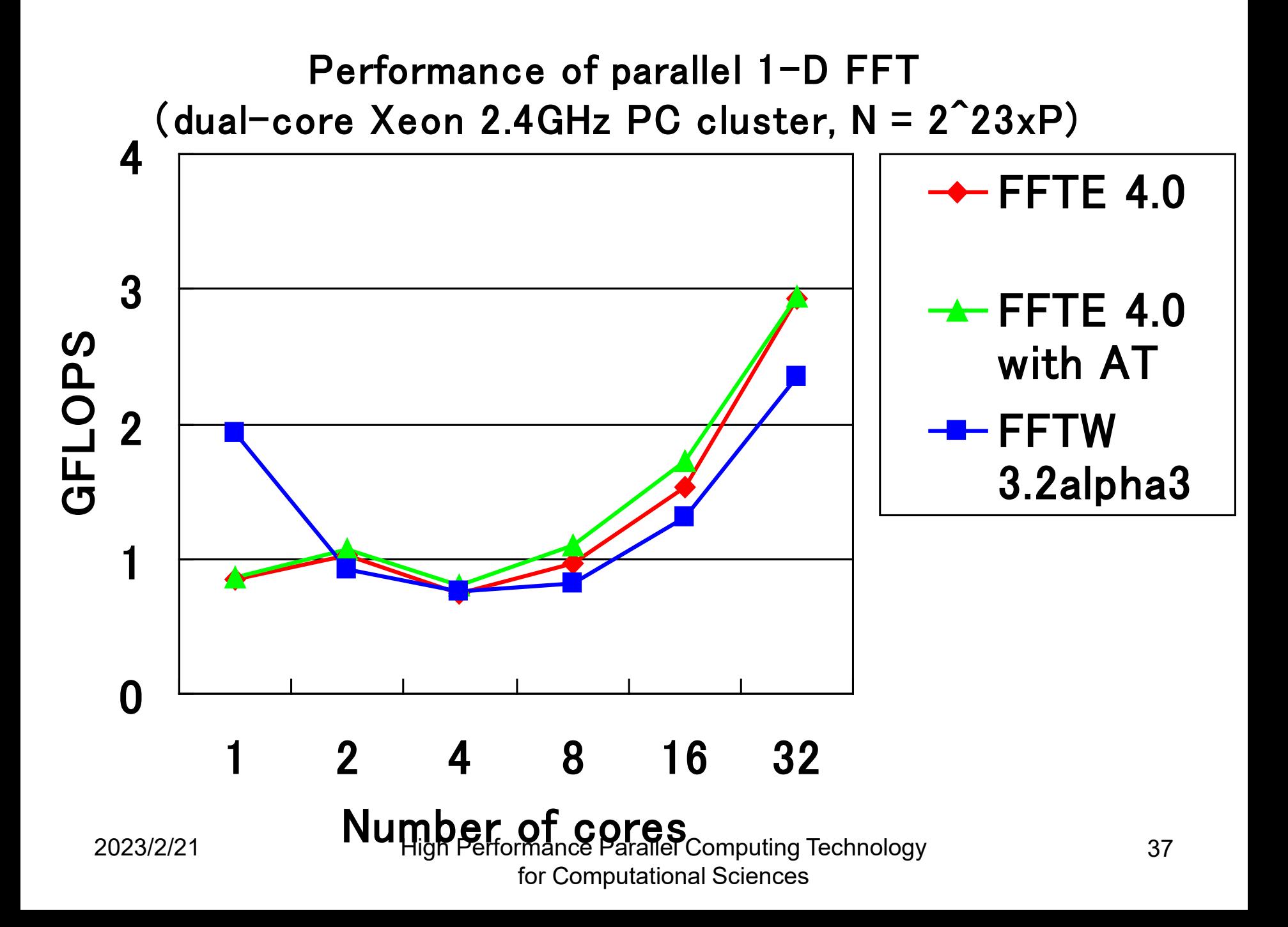

#### Breakdown of parallel 1-D FFT (dual-core Xeon 2.4GHz PC cluster, N=2^23xP)

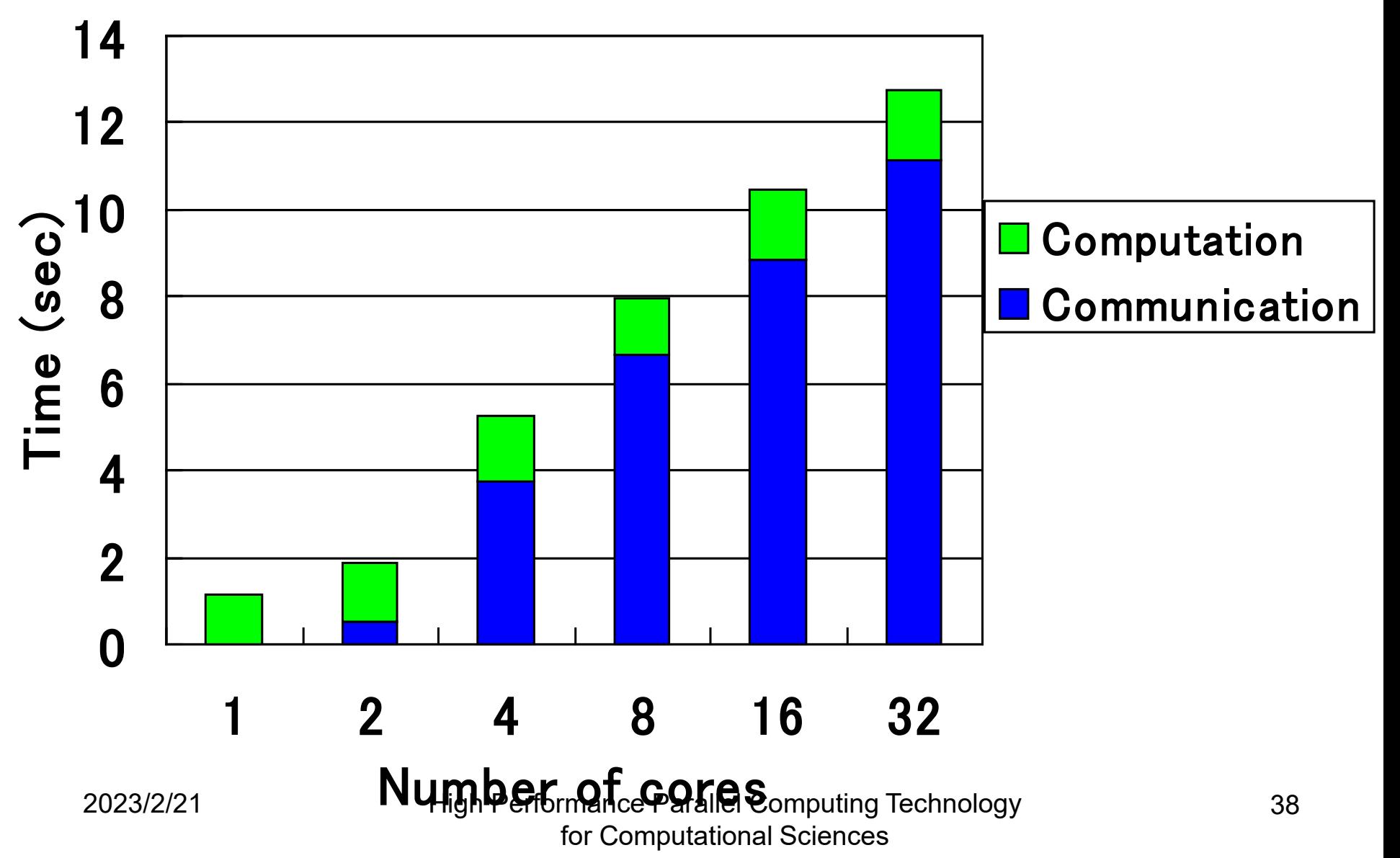

## Examples of Parallel FFT Libraries

- Commercial parallel numeric computation libraries
	- Intel Cluster MKL (Math Kernel Library)
		- OpenMP version and MPI version can be used.
	- AMD ACML (AMD Core Math Library)
		- OpenMP version can be used.
- Open source parallel FFT libraries
	- FFTW [\(http://www.fftw.org/](http://www.fftw.org/))
		- OpenMP version and MPI version can be used.
	- FFTE [\(http://www.ffte.jp/](http://www.ffte.jp/))
		- OpenMP version, MPI version, and OpenMP+MPI version can be used.

## **Summary**

- The FFT (fast Fourier transform) has been introduced as a parallel numeric computing algorithm.
- The key is how to distribute the problem area. – Block distribution, cyclic distribution, block-cyclic distribution
- With a parallel FFT, because the communication part is mainly all-to-all communication, parallelization is relatively easy.
- Not only it is important to reduce the amount of communication, but the use of blocking, etc., is also important to localize the memory accesses.

#### Problem 7

• Develop the following programs in arbitrary programming languages:

(1) Discrete Fourier transform (DFT)

(2) Fast Fourier transform (FFT)

- Then, measure the execution time of a 65536 point double-complex DFT on any of your available PCs.
- Submit the source codes and performance results.